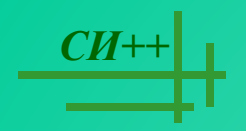

# ОПЕРАТОРЫ ЯЗЫКА СИ++

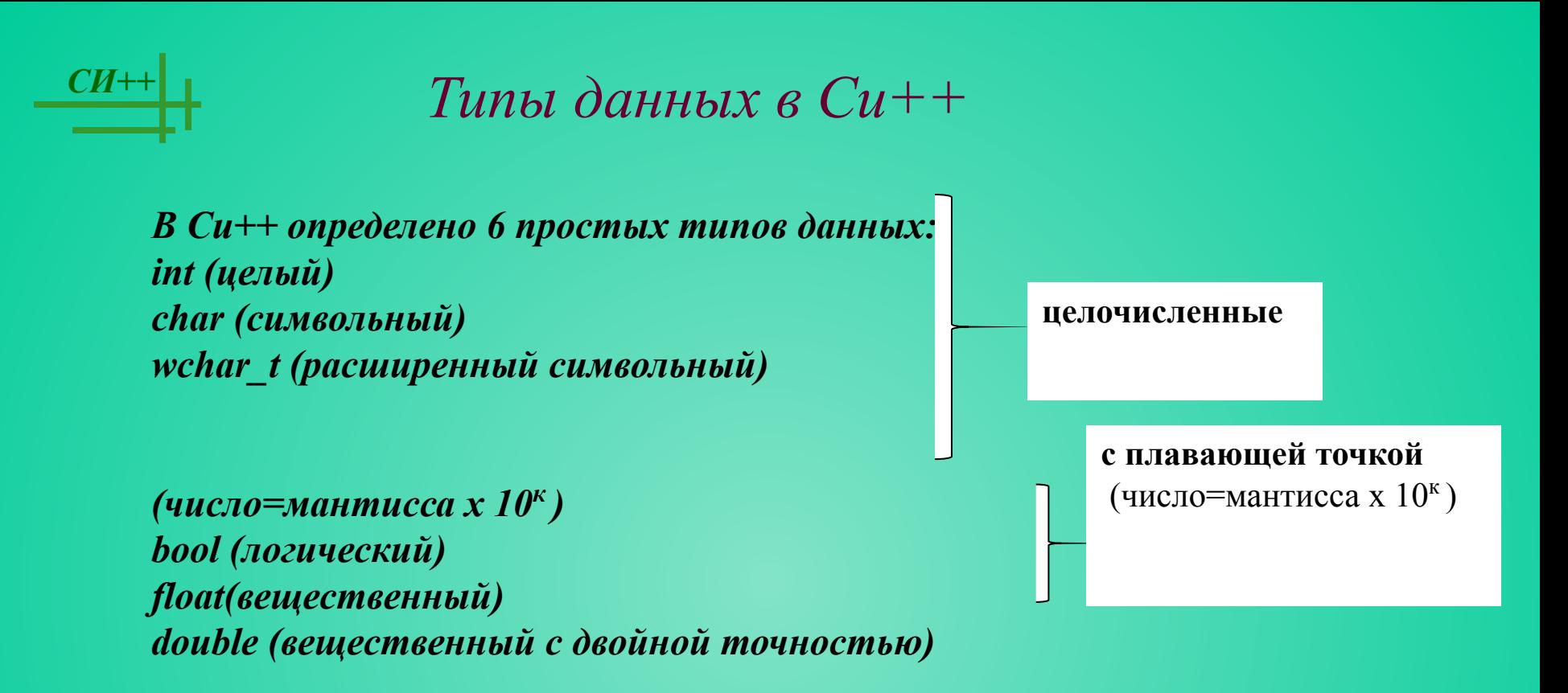

```
Существует 4 спецификатора типа, уточняющих внутреннее 
представление и диапазон стандартных типов
short (короткий)
long (длинный)
signed (знаковый)
unsigned (беззнаковый)
```
## Знаки операций в Си++

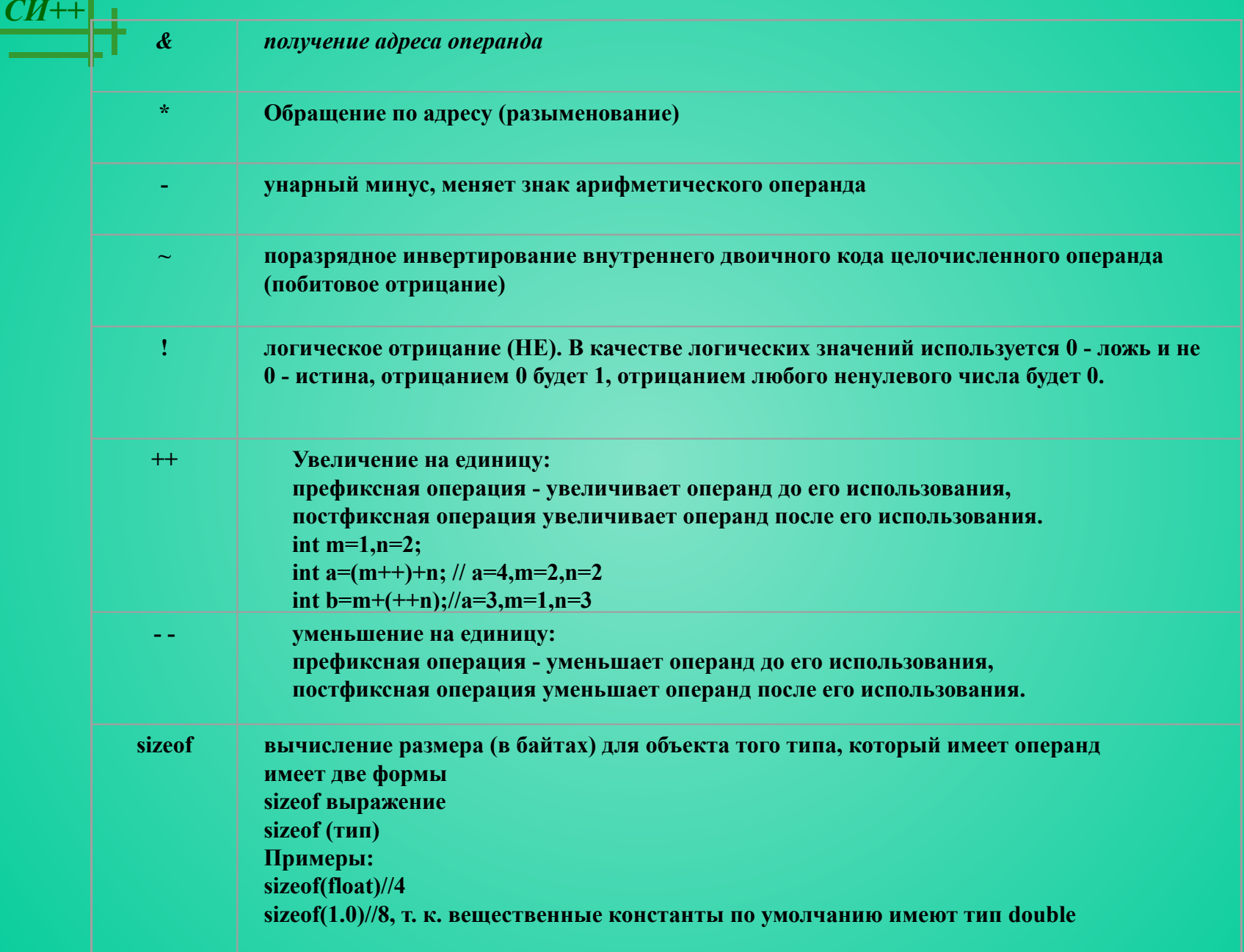

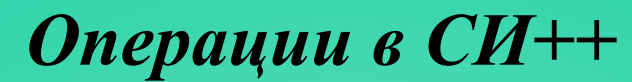

#### Операции присваивания

 $=$ ,  $+=$ ,  $=$ ,  $* = u$  m. $\partial$ . Формат операции простого присваивания: операнд 1=операнд 2

Условная операция.

**Выражение1? Выражение2: Выражение3;** 

Первым вычисляется значение выражения1. Если оно истинно, то вычисляется значение выражения2, которое становится результатом. Если при вычислении выражения1 получится 0, то в качестве результата берется значение выражения3. Например:

 $x<0$ ? -x : x ; //вычисляется абсолютное значение х.

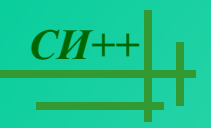

#### *СИ++* **Ввод и вывод данных**

*В языке Си++ нет встроенных средств ввода и вывода – он осуществляется с помощью функций, типов и объектов, которые находятся в стандартных библиотеках. Существует два основных способа: функции унаследованные из Си и объекты Си++.*

*Для ввода/вывода данных в стиле Си используются функции, которые описываются в библиотечном файле stdio.h.*

**1) printf ( форматная строка, список аргументов);** printf ( "Значение числа Пи равно % $f(n$ ", pi);

*Форматная строка может содержать*

- *1) символы печатаемые текстуально;*
- *2) спецификации преобразования;*
- *3) управляющие символы.*

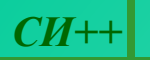

*Каждому аргументу соответствует своя спецификация преобразования:*

*%d, %i - десятичное целое число; %f - число с плавающей точкой; %e,%E – число с плавающей точкой в экспоненциальной форме; %u – десятичное число в беззнаковой форме; %c - символ;*

*%s - строка.*

*В форматную строку также могут входить управляющие символы:*

 *\n - управляющий символ новая строка;*

*\t – табуляция;*

*\a – звуковой сигнал и др.*

#### **Модификаторы формата.**

*%[-]m[.p]C, где*

*СИ++*

*- - задает выравнивание по левому краю,*

*m – минимальная ширина поля,*

*p – количество цифр после запятой для чисел с плавающей точкой и минимальное количество выводимых цифр для целых чисел (если цифр в числе меньше, чем значение р, то выводятся начальные нули),*

*С- спецификация формата вывода.*

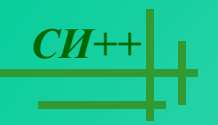

#### *Пример*

printf("\nСпецификации формата:\n%10.5d *целое,\n%10.5f - с плавающей точкой\ \n%10.5e – в экспоненциальной форме\n%10s строка",10,10.0,10.0,"10"); Будет выведено: Спецификации формата: 00010 – целое 10.00000 – с плавающей точкой 1.00000е+001 - в экспоненциальной форме 10 – строка.*

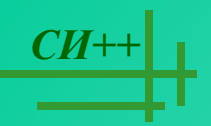

## 2) scanf (форматная строка, список аргументов);

В качестве аргументов используются адреса переменных. Например: scanf(" $\%d\%f$ ", &x, &y);

При использовании библиотеки классов  $Cu++$ , Используется библиотечный файл iostream.h, в котором определены стандартные потоки ввода данных от клавиатуры сіп и вывода данных на экран дисплея cout, а также соответствующие операции

- 1) << операция записи данных в поток;
- >> операция чтения данных из потока. 2)

Например:

*Contract Allen Address* 

#include  $\leq$ iostream.h>;

 $\textit{count} \ll$  "\nBведите количество элементов: ";

 $cin \gg n;$ 

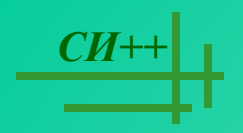

#### **Оператор «выражение»**

## Примеры:

 $i^{++}$ ;

 $a+=2;$ 

 $x=a+b;$ 

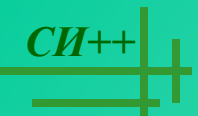

#### *СИ++* **Составные операторы**

*Это последовательность операторов, заключенная в фигурные скобки. Блок отличается от составного оператора наличием определений в теле блока.* 

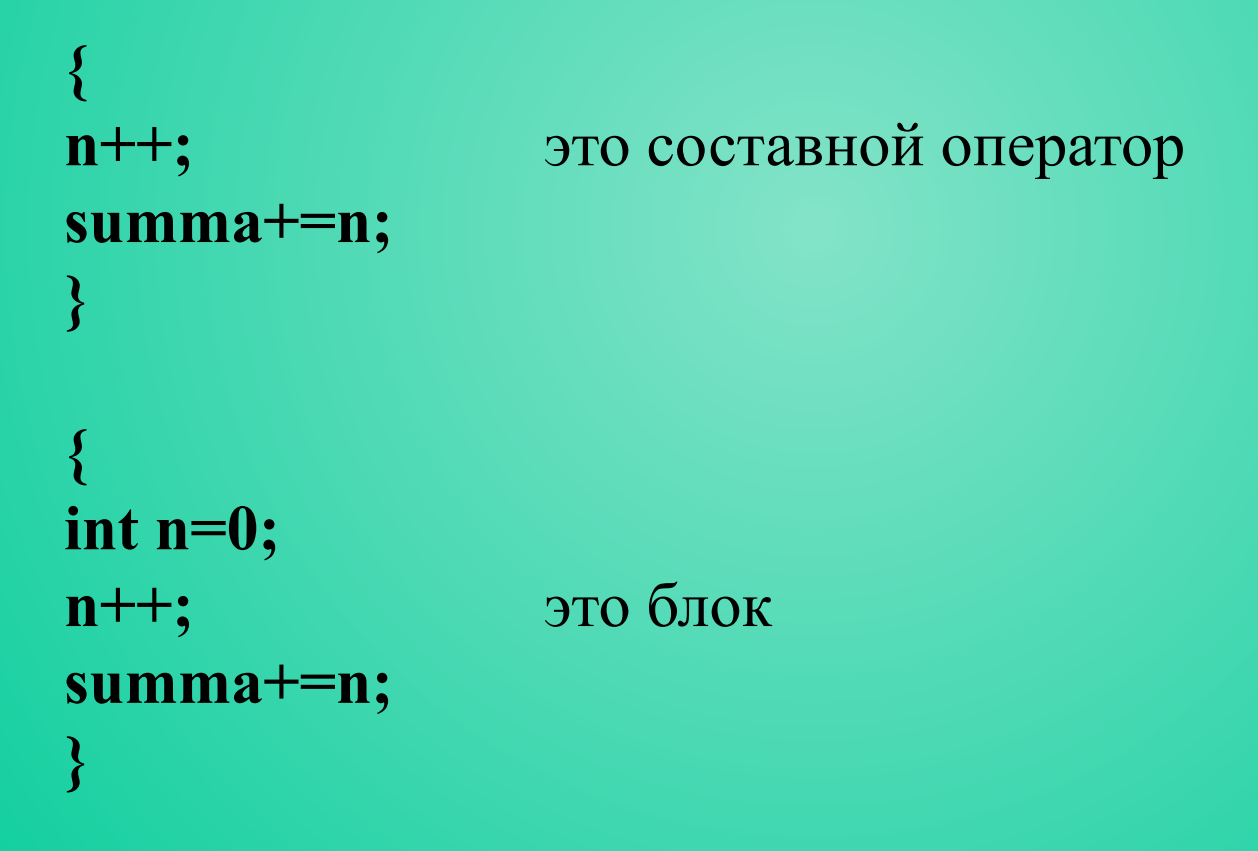

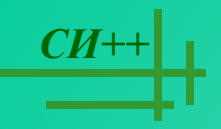

Операторы выбора - это *условный оператор* и *переключатель*.

**if (**выраж-условие **) оператор;** //сокращенная форма

**if (** выраж-условие **) оператор1;else оператор2;** //полная форма

```
if (d>=0)
{
x1=(-b-sqrt(d))/(2*a);
x2=(-b+sqrt(d))/(2*a);
cout<< "\nx1="<<x1<<"x2="<<x2;
}
else cout<<"\nРешения нет";
```
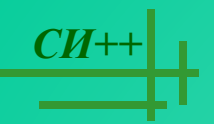

Переключатель определяет множественный выбор.

```
switch (выражение)
{
case константа1 : оператор1 ;
case константа2 : оператор2 ;
. . . . . . . . . . . 
[default: операторы;]
}
```

```
СИ++ Пример:
     #include <iostream.h>
     void main()
     {
         int i;
         cout<<"\nEnter the number";
         cin>>i;
         switch(i)
         {
         case 1:cout<<"\nthe number is one";
         case 2:cout<<"\n2*2="<<i*i;
         case 3: cout<<"\n3*3="<<i*i;break;
         case 4: cout << "|n" << i << " is very beautiful!";
         default:cout<<"\nThe end of work";
         }
     }
```
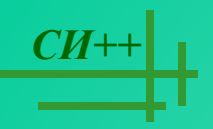

#### Операторы циклов

- 1. Цикл с предусловием:
- while (выражение-условие) оператор;
	- Пример while  $(a!=0)$  $cin>>a;$  $s+=a;$  $\left\{ \right\}$

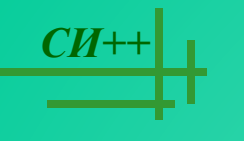

2. Цикл с постусловием:

do

оператор

```
while (выражение-условие);
```
Тело цикла выполняется до тех пор, пока выражение-условие истинно.

```
Пример:
\boldsymbol{do}cin \geq a;s+=a;while(a!=0);
```
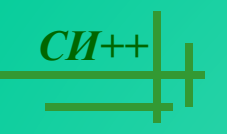

## 3. Цикл с параметром:

**for** (выражение\_1;выражение-условие;выражение\_3) оператор;

*СИ++* Примеры использования цикла с параметром.

*1) Уменьшение параметра:*

*for ( n=10; n>0; n--)*

*{ оператор};*

*2) Изменение шага корректировки:*

*for ( n=2; n>60; n+=13)*

*{ оператор };*

*3) Возможность проверять условие отличное от условия, которое налагается на число итераций:*

*for ( num=1;num\*num\*num<216; num++)*

*{ оператор };*

*4) Коррекция может осуществляться не только с помощью сложения или вычитания:*

*for ( d=100.0; d<150.0;d\*=1.1) { <тело цикла>};*

```
for (x=1;y<=75;y=5*(x++)+10)
```
*{ оператор };*

*5) Можно использовать несколько инициализирующих или корректирующих выражений:*

*for (x=1, y=0; x<10;x++;y+=x);*

#### **Операторы перехода**

*СИ++* Операторы перехода выполняют безусловную передачу управления.

*1) break - оператор прерывания цикла.* **{ < операторы> if (<**выражение\_условие**>) break; <операторы>**

**}**

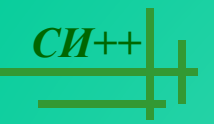

## Пример:

// ищет сумму чисел вводимых с клавиатуры до тех пор, пока не будет введено 100 чисел или 0 *for(s=0, i=1; i<100;i++) { cin>>x; if( x==0) break; // если ввели 0, то суммирование заканчивается s+=x;*

*}*

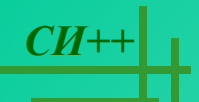

2) continue - переход к следующей итерации цикла. Он используется, когда тело цикла содержит ветвления.

Пример:

//ищет количество и сумму положительных чисел

```
for (k=0,s=0,x=1;x!=0;cin \geq x;
if (x=0) continue;
k++;s+=x;
```
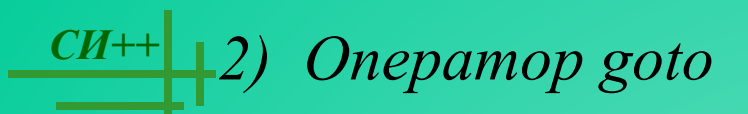

Оператор goto имеет формат**: goto** метка**;**

*3) Оператор* **return** – оператор возврата из функции. Он всегда завершает выполнение функции и передает управление в точку ее вызова. Вид оператора: **return [выражение];**

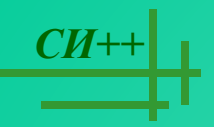

## **Массивы**

**int a[100];** //массив из 100 элементов целого типа Операция **sizeof(a)** даст результат 400, т. е.100 элементов по 4 байта. Элементы массива всегда **нумеруются с 0**.

- **a[0]** индекс задается как константа,
- **a[55]** индекс задается как константа,
- **a[I]** индекс задается как переменная,
- **a[2\*I]** индекс задается как выражение.

Элементы массива можно задавать при его определении:

**int a[10]={1,2,3,4,5,6,7,8,9,10}** ;

Операция *sizeof(a)* даст результат 40, т. е.10 элементов по 4 байта.

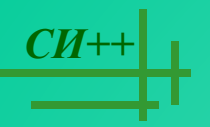

## **int a[10]={1,2,3,4,5};**

Операция sizeof(a) даст результат 40, т. е.10 элементов по 4 байта. Если количество начальных значений меньше, чем объявленная длина массива, то начальные значения элементы массива получат только первые элементы.

## **int a[]={1,2,3,4,5};**

Операция sizeof(a) даст результат 20, т. е.5 элементов по 4 байта. Длин массива вычисляется компилятором по количеству значений, перечисленных при инициализации.

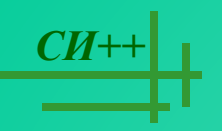

### Использование датчика случайных чисел для формирования массива.

#### В Си++ есть функция

 $int rand() -$  возвращает псевдослучайное число из диапазона 0. RAND\_MAX=32767, описание функции находится в файле <stdlib.h>.

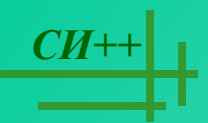

Пример формирования и печати массива с помощью ДСЧ:  $\#include$  <iostream.h>  $\#include<$ stdlib.h> void main()  $int a[100];$  $int n;$ cout << "\n Enter the size of array: "; cin >> n; for(int  $I=0; I\leq n; I++)$  $\{a[I]=rand(0\%100-50;\)$ cout << a  $\left|\frac{I}{C}\right|$  <  $\cdot$  ",

```
Задача 1 Найти максимальный элемент массива.
\#include <iostream.h>
\#include<stdlib.h>
void main()
int a [100];int n;cout\ll" nEnter the size of array: "; cin\ggn;
for(int I=0; I\leq n; I++){aII} = rand() \% 100 - 50;cout << a/I / << ","
int max=a[0];
for (I=1; I\leq n; I++)if (a[I] > max) max=a[I];\textit{cout}<<"\!\!\mid\!\! nMax="<<\!\!max";
```
 $CH++$ 

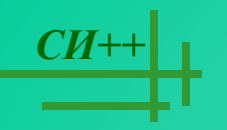

#### *СИ++* **Указатели**

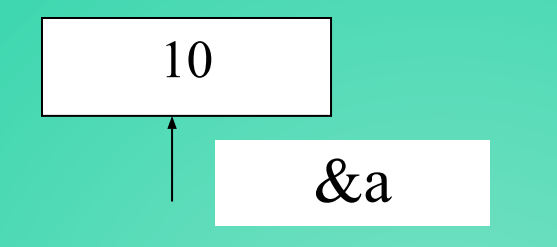

Программист может определить собственные переменные для хранения адресов областей памяти. Такие переменные называются указателями.

Указатель не является самостоятельным типом, он всегда связан с каким-то другим типом.

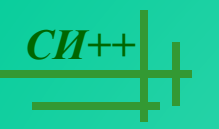

Указатели делятся на две категории: *указатели на объекты* и *указатели на функции*.

*Указатели на объекты* хранят адрес области памяти, содержащей данные определенного типа .

В простейшем случае объявление указателя имеет вид: *тип \*имя;* Тип может быть любым, кроме ссылки.

Примеры: *int \*i; double \*f, \*ff; char \*c;*

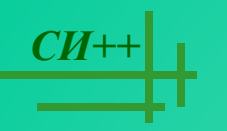

Указатель может быть константой или переменной, а также указывать на константу или переменную.

Примеры:

1. int i; //целая переменная const int  $ci=1$ ; //целая константа int \*pi; //указатель на целую переменную const int \*pci; //указатель на целую константу Указатель можно сразу проинициализировать: int \*pi=&i; //указатель на целую переменную const int \*pci=&ci; //указатель на целую константу  $2.\text{int}^* \text{const}$  cpi= $\&$ i; //указатель-константа на целую переменную const int\* const cpc=&ci; //указатель-константа на целую константу

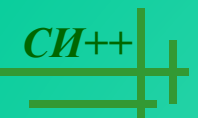

Если модификатор const относится к указателю (т. е. находится между именем указателя и \* ), то он запрещает изменение указателя, а если он находится слева от типа (т. е. слева от \* ), то он запрещает изменение значения, на которое указывает указатель.

Присваивание адреса существующего объекта:

1) с помощью операции получения адреса

**int a=5;**

**int \*p=&a; или int p(&a);**

2) с помощью проинициализированного указателя

**int \*r=p;**

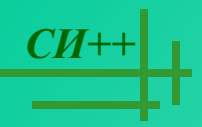

В языке Си определены библиотечные функции для работы с динамической памятью, они находятся в библиотеке **<stdlib.h>:**

Для создания динамических переменных используют операцию new, определенную в СИ++:

**указатель = new имя\_типа[инициализатор];**

где инициализатор – выражение в круглых скобках.

Например:

**int\*x=new int(5);**

Для удаления динамических переменных используется операция delete, определенная в СИ++: **delete указатель;**

Например:

**delete x;**

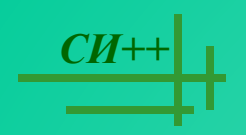